# SBC-456/

# SBC-456/E

AIO Half-size CPU Card.486DX5-133.LCD.10/100 Base-T Ethernet / VGA / DOC,DOM ,CFD / PC/104 expansion connector & 4 COMs.

#### Notice:

The quide is designed for experienced users to setup the system within the shortest time. For detailed information, please refer to the electronic user's manual.

#### Safety Precautions

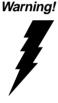

Always completely disconnect the power cord from your chassis whenever you work with the hardware. Do not make connections while the power is on. Sensitive electronic components can be damaged by sudden power surges. Only experienced electronics personnel should open the PC chassis.

Caution! Always ground yourself to remove any static

charge before touching the CPU card. Modern electronic devices are very sensitive to static electric charges. As a safety precaution, use a grounding wrist strap at all times. Place all electronic components in a static-dissipative surface or static-shielded bag when they are not in the chassis.

## SBC-456/E

#### Locating Jumpers & Connectors

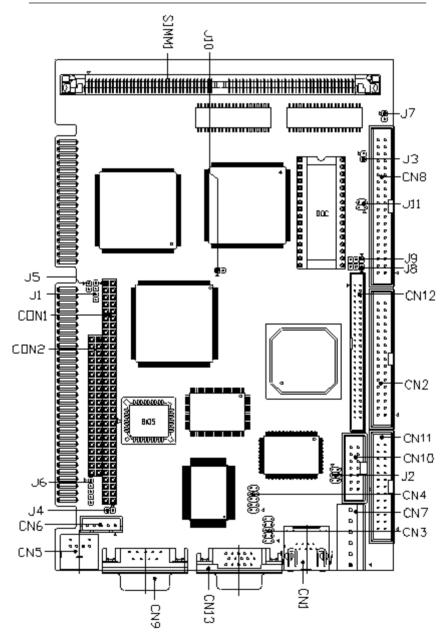

**Mechanical Drawing** 

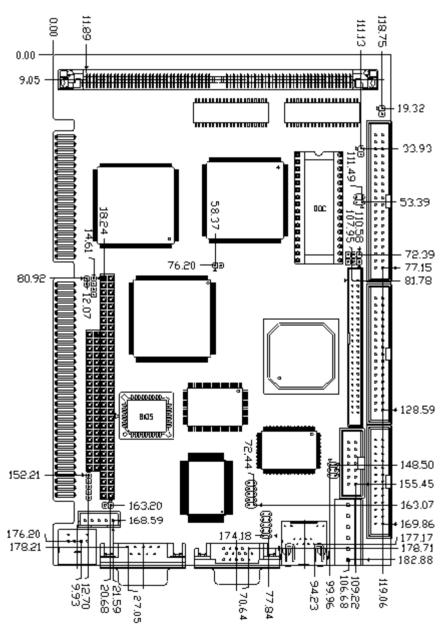

#### **Jumpers and Connectors**

Connectors on the board link themselves to external devices such as hard disk drives, a keyboard, or floppy drives. In addition, the board has a number of jumpers that allow you to configure your system to suit your applications. The table below lists the function of each jumper and connector:

| Jumpers and | Connectors                      |
|-------------|---------------------------------|
| Label       | Function                        |
| J1          | Buzzer or external speaker      |
| J2          | COM2 RS-232/422/485 select      |
| J3          | DOM voltage select              |
| J4          | Clear CMOS                      |
| J5          | Fan power                       |
| J6          | Keyboard lock                   |
| <u>J8</u>   | LCD voltage select              |
| <b>J</b> 9  | LCD shift clock select          |
| J11         | DOC address setting             |
| J7          | HDD LED connector               |
| J10         | Reset connector                 |
| CN1         | LAN connector                   |
| CN2         | FDD connector                   |
| CN3         | COM3 connector                  |
| CN4         | COM4 connector                  |
| CN5         | Keyboard & PS/2 Mouse connector |
| CN6         | Internal keyboard connector     |
| CN7         | Power connector(P8)             |
| CN8         | HDD connector                   |
| CN9         | COM1 connector                  |
| CN10        | COM2 connector                  |
| CN11        | Parallel connector              |
| CN12        | LCD connector                   |
| CN13        | VGA connector                   |
| CN14        | Compact Flash Disk connector    |
| CON1,2      | PC104 connector                 |
| U30         | DOC socket                      |
|             |                                 |

#### **Buzzer or External Speaker (J1)**

The CPU card has its own buzzer. You can disable the internal buzzer and connect an external speaker to EXT SPK. Enabling the external speaker automatically disables the internal buzzer.

| Buzzer or External Speaker (J1) |                    |                                     |                             |  |  |
|---------------------------------|--------------------|-------------------------------------|-----------------------------|--|--|
|                                 | Buzzer             | External Speaker                    |                             |  |  |
|                                 | 1 2 3 4<br>■ ○ ● ● | 1 2 3 4<br>■ ● ○ ○ ○ OR<br>+ -<br>↓ | 1 2 3 4<br>■ ○ ○ ○<br>+ □ - |  |  |
| Pin                             | Function           |                                     |                             |  |  |
| 1                               | Vcc                |                                     |                             |  |  |
| 2                               | Speaker output     |                                     |                             |  |  |
| 3                               | Buzzer in          |                                     |                             |  |  |
| 4                               | Speaker output     |                                     |                             |  |  |

#### COM2 RS-232/422/485 Select (J2)

The SBC-456/E Ver.B offers two serial ports. The following chart shows the available options:

| COM2 RS-232/422/485 select (J2) |                         |               |  |
|---------------------------------|-------------------------|---------------|--|
| *RS-232                         | RS-422                  | RS-485        |  |
| 1 💶 2                           | 1 🗆 🗘 2                 | 1 🗌 🔿 2       |  |
| 3 🔿 🔿 4                         | 3 🗨 4                   | 3 \cap \cap 4 |  |
| 5 Õ Õ 6                         | $5 \bigcirc \bigcirc 6$ | 5 🕶 6         |  |

\* default

#### **DOM Voltage Select (J3)**

#### DOM Voltage Select (J3)

\*Default

DOM Used

Clear CMOS (J4)

You can connect an external switch to clear the CMOS. This switch closes J4 and turns on the power, at which time the CMOS setup will be cleaned.

| Clear CMOS (J4)    |            |  |  |  |
|--------------------|------------|--|--|--|
| *Protect (default) | Clear CMOS |  |  |  |
| 0 0                |            |  |  |  |

#### Fan Power (J5)

You can connect a fan to the CPU. SBC456/E Ver.B offers +5V to drive a fan for CPU.

| Fan Power (J5) |          |  |
|----------------|----------|--|
| Pin            | Function |  |
| 1              | Vcc      |  |
| 2              | GND      |  |

#### Keyboard Lock (J6)

| Keyboard Lock (J6) |        |     |        |  |
|--------------------|--------|-----|--------|--|
| Pin                | Signal | Pin | Signal |  |
| 1                  | Vcc    | 4   | KBLOCK |  |
| 2                  | N/C    | 5   | GND    |  |
| 3                  | GND    |     |        |  |

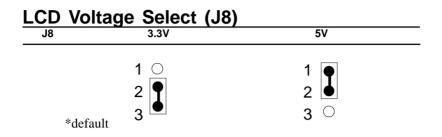

#### LCD Shift Clock Select (J9)

You can select the LCD control signals by setting J9. The following chart shows the available options.

| LCD Shift Clock Select (J9) |                 |
|-----------------------------|-----------------|
| SHF CLK                     | ASHF CLK        |
| 1 2                         | 1<br>2 <b>P</b> |
| 3 ()                        | 3               |

\* default

#### DiskOnChip Socket (U30)

The DiskOnChip 2000 family of products provides a single chip solid-state flash disk in a standard 32-pin DIP package. The DiskOnChip 2000 is a solid-state disk with no moving parts, resulting in a significant reduction in power consumption and an increase in reliability. If your operating system is Win9X (except win2000), you can install it according to the process on the next page.

The DiskOnChip 2000 family of products is available in capacities ranging from 2MB up to 1GB, unformatted. In order to manage the disk, the DiskOnChip 2000 includes the TrueFFS, M-Systems' Flash File System proprietary software. The DiskOnChip 2000 package is pin-to-pin compatible with standard 32-pin EPROM devices.

|            | 1             |        | 32<br>31         |              | pin<br>Name | Description   | Pin Number    | Direction | Note |
|------------|---------------|--------|------------------|--------------|-------------|---------------|---------------|-----------|------|
|            | 3             |        | 30               |              | A0-A12      | Address bus   | 4-12,23,25-27 | Inputs    |      |
| A12        | <b>4</b><br>5 |        | 29<br>28         |              | A13-A16     | Address bus   | 2,3,28,29     | Inputs    | 1    |
|            | 6             |        | 27               | A8           | D0-D7       | Data bus      | 13-15,17-21   | I/O       |      |
| A5<br>A4   | 7<br>8        | MD2200 | 2 <b>6</b><br>25 |              | CE/         | Chip Enable   | 22            | Input     |      |
| A3□<br>A2□ | 9<br>10       |        | 24<br>23         | DE/ OE /     | OE/         | Output Enable | 24            | Input     |      |
| A1         |               |        | 22               | CE/          | WE/         | Write Enable  | 31            | Input     |      |
|            | 12<br>13      |        | 21<br>20         | D7<br>D6     | NC          | Not connected | 1.30          |           | 2    |
| D1         | 14            |        | 19               |              | VCC         | Power         | 32            |           |      |
|            | 15<br>16      |        | 18<br>17         | □ D4<br>□ D3 | GND         | Ground        | 16            |           |      |

Figure1-MD2200 Pin-out

Note 1: Pins A13 through A16 are not used by the MD2200. They are kept for socket backward compatibility with ED 1100 (DiskOnChip 1000)

Note 2: Pins 1 and 30 are not used by MD2200

#### DiskOnChip (DOC) 2000 Installation

When the DOC is installed correctly, a DOC will work like an HDD or an FDD. To install the DOC on the mainboard, follow the instructions below:

- 1. Plug the DOC into the socket. Make sure pin 1 of the DOC is aligned with pin 1 of the socket.
- 2. Push the DOC into the socket until it is firmly seated in the socket.

#### Caution: The DOC may be damaged if it is installed incorrectly.

3. Set the jumper for the memory address of the DOC.

#### Note:

The memory shadow function sometimes will create conflicts with the memory window. You should disable the memory shadow from the BIOS SETUP if the DOC cannot be accessed.

#### Configure DOC as a boot device

To configure a DOC as a boot drive, you should copy the operating system files onto the DOC. The following procedure is an example of the initialization process.

- 1. Install a DOC into your system.
- 2. Insert a bootable floppy disk in drive A: and boot the system.
- 3. At the DOS prompt, type **SYS C:** to transfer the DOS system files to the DOC (assuming the DiskOnChip is installed as drive C:). Reboot the system.
- 4. Go to the BIOS Setup Utility by hitting the <DEL> key. Set the type of Primary Master or C: Drive as *Not Installed*.
- 5. Remove the floppy disk from the drive A: and leave the BIOS Setup Utility. The system should boot from the DOC.

#### DOC Address Setting (J11)

The DiskOnChip 2000 occupies a 8 Kbyte window in the upper memory address (the range is shown as below). You should ensure this dose not conflict with any other device's memory address. J11 can control the memory address of Flash disk.

| DiskOnChip 2000 Address | s Setting                                                                                                    |  |
|-------------------------|----------------------------------------------------------------------------------------------------|--|
| Memory address (HEX)    | J11                                                                                                    |  |
| DISABLE                 | $\begin{array}{c}3\\4\end{array}$                                                                                                 |  |
| DC00                    | $\begin{array}{c} 3 \\ 4 \end{array} \bigcirc \begin{array}{c} 1 \\ 2 \end{array}$                                                |  |
| D800*                   | $\begin{array}{c}3 \bullet \circ 1\\4 \bullet \circ 2\end{array}$                                                                 |  |
| D400                    | $\begin{array}{c} 3 \mathrel{\bigcirc} \circ \mathrel{\bigcirc} 1 \\ 4 \mathrel{\bigcirc} \circ \mathrel{\bigcirc} 2 \end{array}$ |  |

\* default setting

These addresses might conflict with the ROM BIOS of other peripheral boards. Please select appropriate memory address to avoid memory conflict.

#### HDD LED Connector (J7)

You can use an LED to indicate when the HDD is active. Pin1 supplies the LED power, and Pin2 is the ground.

| HDD LED Connector (J7) |         |  |
|------------------------|---------|--|
| Pin Function           |         |  |
| 1                      | HD-LED+ |  |
| 2                      | HD-LED- |  |

#### **Reset Connector (J10)**

You can connect an external switch to easily reset your computer. This switch restarts your computer as if you had turned off the power, then turned it back on.

| Reset Connector (J10) |        |  |  |
|-----------------------|--------|--|--|
| Pin Function          |        |  |  |
| 1                     | GND    |  |  |
| 2                     | RST-IN |  |  |

#### LAN Connector (CN1)

This 100Base-T Ethernet connector is a standard RJ-45 connector.

The onboard Realtek RTL8139C fast Ethernet controller supports 10Mb/s and 100 Mb/s N-way auto-negotiation operation. Ethernet is the most popular type of local area network, which sends its communications through radio frequency signals carried by a coaxial cable.

Ethernet uses a bus or star topology and supports data transfer rates of 10 Mbps. A new version of Ethernet, called *100Base-T* (or *Fast Ethernet*), can support data transfer rates of 100 Mbps.

| LAN Connector (CN1) |        |     |        |   |
|---------------------|--------|-----|--------|---|
| Pin                 | Signal | Pin | Signal |   |
| 1                   | Tx+    | 2   | Tx-    | - |
| 3                   | Rx+    | 4   | NC     |   |
| 5                   | NC     | 6   | Rx-    | - |
| 7                   | NC     | 8   | NC     |   |

#### Floppy Drive Connector (CN2)

You can attach up to two floppy drives to the SBC-456/E Ver.B's onboard controller and use any combination of 5 1/4" (360 KB and 1.2 MB) and/or 3 1/2" (720 KB, 1.44 MB, and 2.88 MB) drives.

The SBC-456/E Ver.B CPU card comes with a 34-pin daisy-chain drive connector cable. On one end of the cable is a 34-pin flat-cable connector. There are two sets of floppy disk drive connectors, one in the middle, and one on the other end. Each set consists of a 34-pin flat-cable connector (usually used for 3.5" drives) and a printed-circuit board connector (usually used for 5.25" drives).

#### Connecting the floppy drive

- 1. Plug the 34-pin flat-cable connector into the CN2 connector.
- 2. Attach the appropriate connector on the other end of the cable to the floppy drive(s). You can use only one connector in the set. The set on the end (after the twist in the cable) connects to the A: floppy and the other set in the middle connects to the B: floppy.

#### Pin assignments

The following table lists the pin assignments for the CN2 connector:

| FLOPPY drive connector (CN2) |                 |     |                 |  |  |  |
|------------------------------|-----------------|-----|-----------------|--|--|--|
| Pin                          | Signal          | Pin | Signal          |  |  |  |
| 1~33 (odd)                   | GND             | 2   | High density    |  |  |  |
| 4, 6                         | Unused          | 8   | Index           |  |  |  |
| 10                           | Motor enable A  | 12  | Driver select B |  |  |  |
| 14                           | Driver select A | 16  | Motor enable B  |  |  |  |
| 18                           | Direction       | 20  | Step pulse      |  |  |  |
| 22                           | Write data      | 24  | Write enable    |  |  |  |
| 26                           | Track 0         | 28  | Write protect   |  |  |  |
| 30                           | Read data       | 32  | Select head     |  |  |  |
| 34                           | Disk change     |     |                 |  |  |  |
|                              |                 |     |                 |  |  |  |

# Serial Port COM1 (CN9), COM2 (CN10),COM3 (CN3), and COM4 (CN4) Connectors

The SBC-456/E Ver.B offers three RS-232 serial ports to connect serial devices. Using the BIOS Peripheral Setup program, you can select the address for each port or disable it. Please check the following table for the pin assignment.

| COM1 RS-232 Connector (CN9) |        |  |  |  |
|-----------------------------|--------|--|--|--|
| Pin                         | Signal |  |  |  |
| 1                           | DCD1   |  |  |  |
| 2                           | RX1    |  |  |  |
| 3                           | TX1    |  |  |  |
| 4                           | DTR1   |  |  |  |
| 5                           | GND    |  |  |  |
| 6                           | DSR1   |  |  |  |
| 7                           | RTS1   |  |  |  |
| 8                           | CTS1   |  |  |  |
| 9                           | RI1    |  |  |  |

| сома | COM2 RS-232/422/485 (CN10) |     |         |  |  |  |  |
|------|----------------------------|-----|---------|--|--|--|--|
| Pin  | Signal                     | Pin | Signal  |  |  |  |  |
| 1    | DCD2                       | 2   | DSR2    |  |  |  |  |
| 3    | RXD2                       | 4   | RTS2    |  |  |  |  |
| 5    | TXD2                       | 6   | CTS2    |  |  |  |  |
| 7    | DTR2                       | 8   | RI2     |  |  |  |  |
| 9    | GND                        | 10  | N/C     |  |  |  |  |
| 11   | 485TXD+                    | 12  | 485TXD- |  |  |  |  |
| 13   | 422RXD-                    | 14  | 422RXD- |  |  |  |  |

### SBC-456/E

| COM | COM3 RS-232 Connector (CN3) |     |        |  |  |  |
|-----|-----------------------------|-----|--------|--|--|--|
| Pin | Signal                      | Pin | Signal |  |  |  |
| 1   | DCD3                        | 6   | DSR3   |  |  |  |
| 2   | RX3                         | 7   | RTS3   |  |  |  |
| 3   | TX3                         | 8   | CTS3   |  |  |  |
| 4   | DTR3                        | 9   | RI3    |  |  |  |
| 5   | GND                         | 10  | NC     |  |  |  |

| COM4 RS-232 Connector (CN4) |                                      |                                                                |                                                  |  |
|-----------------------------|--------------------------------------|----------------------------------------------------------------|--------------------------------------------------|--|
| Signal                      | Pin                                  | Signal                                                         |                                                  |  |
| DCD4                        | 6                                    | DSR4                                                           |                                                  |  |
| RX4                         | 7                                    | RTS4                                                           |                                                  |  |
| TX4                         | 8                                    | CTS4                                                           |                                                  |  |
| DTR4                        | 9                                    | RI4                                                            |                                                  |  |
| GND                         | 10                                   | NC                                                             |                                                  |  |
|                             | Signal<br>DCD4<br>RX4<br>TX4<br>DTR4 | Signal   Pin     DCD4   6     RX4   7     TX4   8     DTR4   9 | SignalPinSignalDCD46DSR4RX47RTS4TX48CTS4DTR49RI4 |  |

# Keyboard and PS/2 Mouse Connectors (CN5, CN6)

The SBC-456/E Ver.B board provides two keyboard and PS/2 mouse connectors. A 5-pin connector (CN6) supports passive backplane applications. A second 6-pin mini-DIN keyboard and PS/2 mouse connector (CN5) on the card mounting bracket supports single board computer applications.

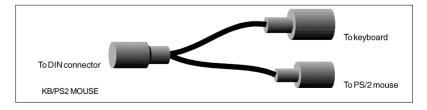

| Keybo | Keyboard & PS/2 Mouse Connector (CN5) |      |  |  |  |
|-------|---------------------------------------|------|--|--|--|
| Pin   | Function                              |      |  |  |  |
| 1     | K.B. data                             |      |  |  |  |
| 2     | PS/2 data                             |      |  |  |  |
| 3     | GND                                   |      |  |  |  |
| 4     | Vcc                                   |      |  |  |  |
| 5     | K.B.clock                             |      |  |  |  |
| 6     | PS/2 clock                            |      |  |  |  |
| Keybo | oard Connector (                      | CN6) |  |  |  |
| Pin   | Function                              |      |  |  |  |
| 1     | K.B. clock                            |      |  |  |  |
| 2     | K.B. data                             |      |  |  |  |
| 3     | N.C.                                  |      |  |  |  |
| 4     | GND                                   |      |  |  |  |
| 5     | Vcc                                   |      |  |  |  |
|       |                                       |      |  |  |  |

#### **Power Connector (CN7)**

In single board computer (non-passive backplane) applications, you will need to connect the power directly to the SBC-456/E Ver.B board using CN7. This connector is fully compatible with the standard PC PS/2 power supply connector, P8. See the following table for its pin assignments:

| Power connector (CN7) |                     |  |  |  |  |
|-----------------------|---------------------|--|--|--|--|
| Pin                   | Signal              |  |  |  |  |
| 1                     | N.C.                |  |  |  |  |
| 2                     | +5 $V_{DC}$         |  |  |  |  |
| 3                     | +12 V <sub>DC</sub> |  |  |  |  |
| 4                     | -12 V <sub>DC</sub> |  |  |  |  |
| 5                     | GND                 |  |  |  |  |
| 6                     | GND                 |  |  |  |  |
| -                     |                     |  |  |  |  |

#### **IDE Hard Drive Connector (CN8)**

You can attach two Enhanced Integrated Device Electronics hard disk drives to the SBC-456/E Ver. B's internal controller. The card comes with a 40-pin flat piggyback cable which has three identical 40-pin flat-cable connectors.

#### Connecting the hard drive

Wire number 1 on the cable is red, and the other wires are gray.

- 1. Connect one end of the cable to the IDE connector and make sure that the red wire corresponds to pin 1 on the connector, which is labeled on the board (on the right side).
- 2. Plug the other end of the cable to the Enhanced IDE hard drive, with pin 1 on the cable corresponding to pin 1 on the hard drive. (See your hard drive's documentation for the location of the connector.)

Unlike floppy drives, you can make the connections with any of the connectors on the cable. If you install two drives, you will need to set one as the master and the other as the slave by using jumpers on the drives. If you install just one drive, set it as the master.

#### Pin assignments

The following table lists the pin numbers and their respective signals:

| Reset   2   GND     D7   4   D8     D6   6   D9     D5   8   D10     D4   10   D11     1   D3   12   D12     3   D2   14   D13     5   D1   16   D14     7   D0   18   D15     9   GND   20   DOM voltage     1   N.C.   22   GND     3   IOW   24   GND     5   IOR   26   GND     5   IOR   28   BALE     9   N.C.   30   GND     1   IRQ 14   32   -I/O CS16     3   A1   34   N.C.     5   A0   36   A2 | IDE | Connector (CN8) |     |             |
|----------------------------------------------------------------------------------------------------|-----|-----------------|-----|-------------|
| D7   4   D8     D6   6   D9     D5   8   D10     D4   10   D11     1   D3   12   D12     3   D2   14   D13     5   D1   16   D14     7   D0   18   D15     9   GND   20   DOM voltage     1   N.C.   22   GND     3   IOW   24   GND     5   IOR   26   GND     7   IORDY   28   BALE     9   N.C.   30   GND     1   IRQ 14   32   -I/O CS16     3   A1   34   N.C.     5   A0   36   A2                   | Pin | Signal          | Pin | Signal      |
| D6   6   D9     D5   8   D10     D4   10   D11     1   D3   12   D12     3   D2   14   D13     5   D1   16   D14     7   D0   18   D15     9   GND   20   DOM voltage     1   N.C.   22   GND     3   IOW   24   GND     5   IOR   26   GND     7   IORDY   28   BALE     9   N.C.   30   GND     1   IRQ 14   32   -I/O CS16     3   A1   34   N.C.                                                        | 1   | Reset           | 2   | GND         |
| D5   8   D10     D4   10   D11     1   D3   12   D12     3   D2   14   D13     5   D1   16   D14     7   D0   18   D15     9   GND   20   DOM voltage     1   N.C.   22   GND     3   IOW   24   GND     5   IOR   26   GND     7   IORDY   28   BALE     9   N.C.   30   GND     1   IRQ 14   32   -I/O CS16     3   A1   34   N.C.                                                                        | 3   | D7              | 4   | D8          |
| D4   10   D11     1   D3   12   D12     3   D2   14   D13     5   D1   16   D14     7   D0   18   D15     9   GND   20   DOM voltage     1   N.C.   22   GND     3   IOW   24   GND     5   IOR   26   GND     7   IORDY   28   BALE     9   N.C.   30   GND     1   IRQ 14   32   -I/O CS16     3   A1   34   N.C.     5   A0   36   A2                                                                    | 5   | D6              | 6   | D9          |
| 1 D3 12 D12   3 D2 14 D13   5 D1 16 D14   7 D0 18 D15   9 GND 20 DOM voltage   1 N.C. 22 GND   3 IOW 24 GND   5 IOR 26 GND   7 IORDY 28 BALE   9 N.C. 30 GND   1 IRQ 14 32 -I/O CS16   3 A1 34 N.C.   5 A0 36 A2                                                                                                    | 7   | D5              | 8   | D10         |
| 3 D2 14 D13   5 D1 16 D14   7 D0 18 D15   9 GND 20 DOM voltage   1 N.C. 22 GND   3 IOW 24 GND   5 IOR 26 GND   7 IORDY 28 BALE   9 N.C. 30 GND   1 IRQ 14 32 -I/O CS16   3 A1 34 N.C.   5 A0 36 A2                                                                                                    | 9   | D4              | 10  | D11         |
| 5 D1 16 D14   7 D0 18 D15   9 GND 20 DOM voltage   1 N.C. 22 GND   3 IOW 24 GND   5 IOR 26 GND   7 IORDY 28 BALE   9 N.C. 30 GND   1 IRQ 14 32 -I/O CS16   3 A1 34 N.C.   5 A0 36 A2                                                                                                    | 11  | D3              | 12  | D12         |
| 7   D0   18   D15     9   GND   20   DOM voltage     1   N.C.   22   GND     3   IOW   24   GND     5   IOR   26   GND     7   IORDY   28   BALE     9   N.C.   30   GND     1   IRQ 14   32   -I/O CS16     3   A1   34   N.C.     5   A0   36   A2                                                                                                    | 13  | D2              | 14  | D13         |
| 9   GND   20   DOM voltage     1   N.C.   22   GND     3   IOW   24   GND     5   IOR   26   GND     7   IORDY   28   BALE     9   N.C.   30   GND     1   IRQ 14   32   -I/O CS16     3   A1   34   N.C.     5   A0   36   A2                                                                                                    | 15  | D1              | 16  | D14         |
| 1 N.C. 22 GND   3 IOW 24 GND   5 IOR 26 GND   7 IORDY 28 BALE   9 N.C. 30 GND   1 IRQ 14 32 -I/O CS16   3 A1 34 N.C.   5 A0 36 A2                                                                                                    | 17  | D0              | 18  | D15         |
| 3   IOW   24   GND     5   IOR   26   GND     7   IORDY   28   BALE     9   N.C.   30   GND     1   IRQ 14   32   -I/O CS16     3   A1   34   N.C.     5   A0   36   A2                                                                                                    | 19  | GND             | 20  | DOM voltage |
| 5   IOR   26   GND     7   IORDY   28   BALE     9   N.C.   30   GND     1   IRQ 14   32   -I/O CS16     3   A1   34   N.C.     5   A0   36   A2                                                                                                    | 21  | N.C.            | 22  | GND         |
| 7   IORDY   28   BALE     9   N.C.   30   GND     1   IRQ 14   32   -I/O CS16     3   A1   34   N.C.     5   A0   36   A2                                                                                                    | 23  | IOW             | 24  | GND         |
| 9   N.C.   30   GND     1   IRQ 14   32   -I/O CS16     3   A1   34   N.C.     5   A0   36   A2                                                                                                    | 25  | IOR             | 26  | GND         |
| 1   IRQ 14   32   -I/O CS16     3   A1   34   N.C.     5   A0   36   A2                                                                                                    | 27  | IORDY           | 28  | BALE        |
| 3   A1   34   N.C.     5   A0   36   A2                                                                                                    | 29  | N.C.            | 30  | GND         |
| 5 A0 36 A2                                                                                                    | 31  | IRQ 14          | 32  | -I/O CS16   |
|                                                                                                    | 33  | A1              | 34  | N.C.        |
| 7 CS0 38 CS1                                                                                                    | 35  | A0              | 36  | A2          |
|                                                                                                    | 37  | CS0             | 38  | CS1         |
| 9 -ACT 40 GND                                                                                                    | 39  | -ACT            | 40  | GND         |

#### Parallel (Printer) Connector (CN11)

Normally, the parallel port is used to connect the card to a printer. The SBC-456/E Ver. B includes an onboard parallel port, accessed through the CN11 connector, a 26-pin flat-cable connector. The CPU card comes with an adapter cable, which lets you use a traditional DB-25 connector. The cable has a 26-pin connector on one end and a DB-25 connector on the other, mounted on a retaining bracket.

#### Installing the retaining bracket

The retaining bracket installs at an empty slot in your system's chassis. It provides an external port that gives your parallel peripheral access to the card's parallel port connector.

- 1. Find an empty slot in your chassis.
- 2. Unscrew the plate that covers the end of the slot.
- 3. Screw in the bracket in place of the plate.
- Next, attach the flat-cable connector to the CN11 connector. Wire 1 of the cable is red or blue, and the other wires are gray. Make sure that Wire 1 connects to Pin 1 of the CN11 connector. Pin 1 is on the right side of the CN11 connector.

| Parallel (printer) Connector (CN11) |               |       |               |  |  |
|-------------------------------------|---------------|-------|---------------|--|--|
| Pin                                 | Signal        | Pin   | Signal        |  |  |
| 1                                   | Strobe        | 2     | Data 0        |  |  |
| 3                                   | Data 1        | 4     | Data 2        |  |  |
| 5                                   | Data 3        | 6     | Data 4        |  |  |
| 7                                   | Data 5        | 8     | Data 6        |  |  |
| 9                                   | Data 7        | 10    | -Acknowledge  |  |  |
| 11                                  | Busy          | 12    | Paper empty   |  |  |
| 13                                  | +Select       | 14    | -Auto feed    |  |  |
| 15                                  | -Error        | 16    | -Init printer |  |  |
| 17                                  | -Select input | 18~25 | GND           |  |  |

#### Pin assignments

#### **Display Connectors (CN13, CN12)**

The SBC-456/E CPU card's VGA connector (CN13) with PCI bus supports monochrome display as well as high resolution color displays. The card also features an LCD connector (CN12), which allows you to connect various flat panel displays. The following table lists their pin assignments:

| VGA connector (CN13) |  |  |  |  |
|----------------------|--|--|--|--|
| Signal               |  |  |  |  |
| Red                  |  |  |  |  |
| Green                |  |  |  |  |
| Blue                 |  |  |  |  |
| Not used             |  |  |  |  |
| GND                  |  |  |  |  |
| Red return (GND)     |  |  |  |  |
| Green return (GND)   |  |  |  |  |
| Blue return (GND)    |  |  |  |  |
| NC                   |  |  |  |  |
| Sync return (GND)    |  |  |  |  |
| NC                   |  |  |  |  |
| SDAT                 |  |  |  |  |
| Horizontal sync      |  |  |  |  |
| Vertical sync        |  |  |  |  |
| SCLK                 |  |  |  |  |
|                      |  |  |  |  |

## SBC-456/E

| LCD connector (CN12) |                     |     |                     |  |  |  |
|----------------------|---------------------|-----|---------------------|--|--|--|
| Pin                  | Signal              | Pin | Signal              |  |  |  |
| 1                    | +12 V <sub>DC</sub> | 2   | +12 V <sub>DC</sub> |  |  |  |
| 3<br>5               | GND                 | 4   | GND                 |  |  |  |
|                      | LCDV (5 V or 3.3V)  | 5   | LCDV (5 V or 3.3V)  |  |  |  |
| 7                    | EN VEE              | 8   | GND                 |  |  |  |
| 9                    | P0                  | 10  | P1                  |  |  |  |
| 11                   | P2                  | 12  | P3                  |  |  |  |
| 13                   | P4                  | 14  | P5                  |  |  |  |
| 15                   | P6                  | 16  | P7                  |  |  |  |
| 17                   | P8                  | 18  | P9                  |  |  |  |
| 19                   | P10                 | 20  | P11                 |  |  |  |
| 21                   | P12                 | 22  | P13                 |  |  |  |
| 23                   | P14                 | 24  | P15                 |  |  |  |
| 25                   | P16                 | 26  | P17                 |  |  |  |
| 27                   | P18                 | 28  | P19                 |  |  |  |
| 29                   | P20                 | 30  | P21                 |  |  |  |
| 31                   | P22                 | 32  | P23                 |  |  |  |
| 33                   | P24                 | 34  | P25                 |  |  |  |
| 35                   | SHFCLK              | 36  | FLM (V SYS)         |  |  |  |
| 37                   | M(DE)               | 38  | LP (H SYS)          |  |  |  |
| 39                   | GND                 | 40  | FPEN                |  |  |  |
| 41                   | P26                 | 42  | P27                 |  |  |  |
| 43                   | P28                 | 44  | P29                 |  |  |  |
| 45                   | P30                 | 46  | P31                 |  |  |  |
| 47                   | P32                 | 48  | P33                 |  |  |  |
| 49                   | P34                 | 50  | P35                 |  |  |  |
| <b>D1</b>            |                     |     |                     |  |  |  |

Please check the next page to get the more detailed information of pin assignment.

| ynxEM+ Color DSTN |        |        | Color TFT |        |        |        |                  |          |
|-------------------|--------|--------|-----------|--------|--------|--------|------------------|----------|
| Pin               | 16-bit | 24-bit | 9-bit     | 12-bit | 18-bit | 24-bit | 12-bitx2         | 18-bitx2 |
| P0                | LD0    | LD0    | B0        | B0     | B0     | B0     | BA0              | BA0      |
| P1                | LD1    | LD1    | B1        | B1     | B1     | B1     | BA1              | BA1      |
| P2                | LD2    | LD2    | B2        | B2     | B2     | B2     | BA2              | BA2      |
| P3                | LD3    | LD3    |           | B3     | B3     | B3     | BA3              | BA3      |
| P4                | LD4    | LD4    |           |        | B4     | B4     | BB0              | BB0      |
| P5                | LD5    | LD5    |           |        | B5     | B5     | BB1              | BB1      |
| P6                | LD6    | LD6    |           |        |        | B6     | BB2              | BB2      |
| P7                | LD7    | LD7    |           |        |        | B7     | BB3              | BB3      |
| P8                |        | LD8    | G0        | G0     | G0     | G0     | GA0              | GA0      |
| P9                |        | LD9    | G1        | G1     | G1     | G1     | GA1              | GA1      |
| P10               |        | LD10   | G2        | G2     | G2     | G2     | GA2              | GA2      |
| P11               |        | LD11   |           | G3     | G3     | G3     | GA3              | GA3      |
| P12               | UD0    | UD0    |           |        | G4     | G4     | GB0              | GB0      |
| P13               | UD1    | UD1    |           |        | G5     | G5     | GB1              | GB1      |
| P14               | UD2    | UD2    |           |        |        | G6     | GB2              | GB2      |
| P15               | UD3    | UD3    |           |        |        | G7     | GB3              | GB3      |
| P16               | UD4    | UD4    | R0        | R0     | R0     | R0     | RA0 <sup>1</sup> | RA0      |
| P17               | UD5    | UD5    | R1        | R1     | R1     | R1     | RA1              | RA1      |
| P18               | UD6    | UD6    | R2        | R2     | R2     | R2     | RA2              | RA2      |
| P19               | UD7    | UD7    |           | R3     | R3     | R3     | RA3              | RA3      |
| P20               |        | UD8    |           |        | R4     | R4     | RB0              | RB0      |
| P21               |        | UD9    |           |        | R5     | R5     | RB1              | RB1      |
| P22               |        | UD10   |           |        |        | R6     | RB2              | RB2      |
| P23               |        | UD11   |           |        |        | R7     | RB3              | RB3      |
| P24               |        |        |           |        |        |        |                  | BA4      |
| P25               |        |        |           |        |        |        |                  | BA5      |
| P26               |        |        |           |        |        |        |                  | BB4      |
| P27               |        |        |           |        |        |        |                  | BB5      |
| P28               |        |        |           |        |        |        |                  | GA4      |
| P29               |        |        |           |        |        |        |                  | GA5      |
| P30               |        |        |           |        |        |        |                  | GB4      |
| P31               |        |        |           |        |        |        |                  | GB5      |
| P32               |        |        |           |        |        |        |                  | RA4      |
| P33               |        |        |           |        |        |        |                  | RA5      |
| P34               |        |        |           |        |        |        |                  | RB4      |
| P35               |        |        |           |        |        |        |                  | RB5      |

RA0 denotes first pixel of R0 for 2 pixels/clk interface. RB0 denotes second pixel of R0 for 2 pixels/clk interface.

#### Compact Flash Disk Connector (CN14)

| Compact Flash Disk Connector (CN14) |         |     |                  |
|-------------------------------------|---------|-----|------------------|
| Pin                                 | Signal  | Pin | Signal           |
| 1                                   | GND     | 26  | GND              |
| 2                                   | DATA3   | 27  | DATA11           |
| 3                                   | DATA4   | 28  | DATA12           |
| 4                                   | DATA5   | 29  | DATA13           |
| 5<br>6                              | DATA6   | 30  | DATA14           |
| 6                                   | DATA7   | 31  | DATA15           |
| 7                                   | CS#1    | 32  | CS#3             |
| 8                                   | GND     | 33  | GND              |
| 9                                   | GND     | 34  | IOREAD           |
| 10                                  | GND     | 35  | IO WRITE         |
| 11                                  | GND     | 36  | +5V              |
| 12                                  | GND     | 37  | IRQ15            |
| 13                                  | +5V     | 38  | +5V              |
| 14                                  | GND     | 39  | CSEL             |
| 15                                  | GND     | 40  | N.C.             |
| 16                                  | GND     | 41  | <b>IDE RESET</b> |
| 17                                  | GND     | 42  | IOREADY          |
| 18                                  | ADDR2   | 43  | N.C.             |
| 19                                  | ADDR1   | 44  | +5V              |
| 20                                  | ADDR0   | 45  | DASP             |
| 21                                  | DATA0   | 46  | DIAG             |
| 22                                  | DATA1   | 47  | DATA8            |
| 23                                  | DATA2   | 48  | DATA9            |
| 24                                  | HDIO16J | 49  | DATA10           |
| 25                                  | GND     | 50  | GND              |
|                                     |         |     |                  |

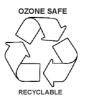